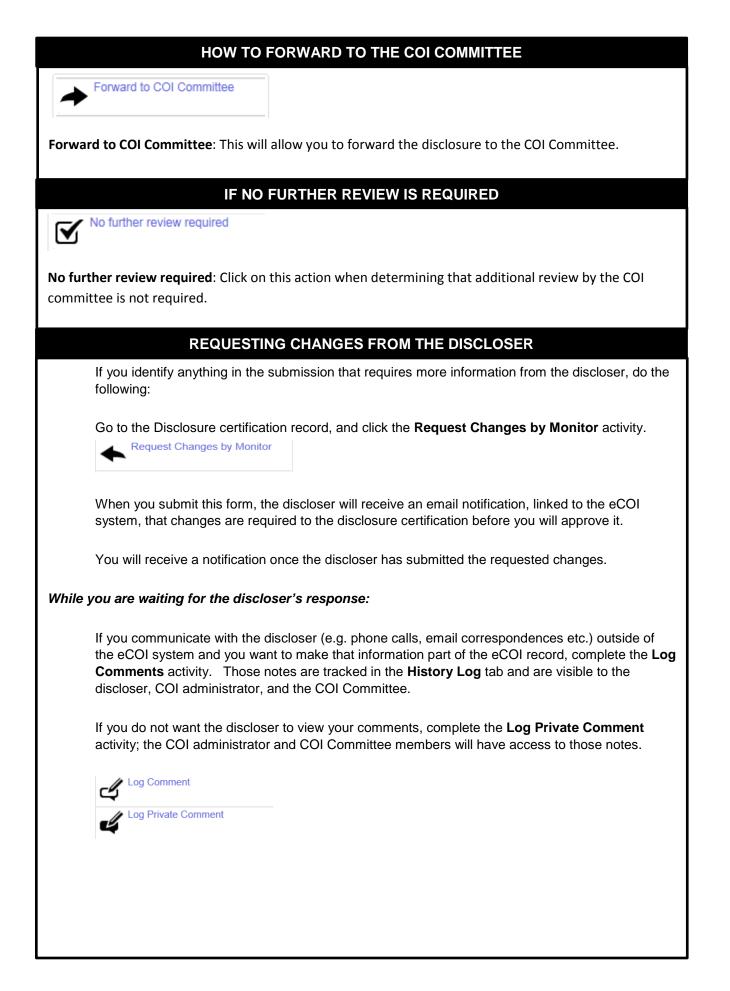

## DISCLOSURE WORKSPACE

In addition, you will find tabs which will allow you to see the following:

Summary History Disclosures Disclosure Admin Info Reviewer Notes Discloser Certification History

Discloser Certification History Research Team Members

- Summary This allows you to view a quick overview of the disclosure certification
- History This allows you to view all actions that have been made on the disclosure
- Disclosures This allows you to view details of the disclosures
- Disclosure Admin Info This allows you to view the administrative review information of the disclosure
- Reviewer Notes This allows you to view the reviewer notes that were created
- Discloser Certification History List all certification submitted by the discloser
- Research Team Members Lists all research team members on the specific project under review

## DISCLOSURE WORKSPACE ACTIONS

There are additional actions which you can perform from the Disclosure workspace. You can find these on the left hand side of the workspace:

- Create or Upload Management Plan Used when the COI monitor and discloser develops and submits a proposed management plan for consideration prior to the COI Committee's review and decision regarding a potential conflict.
- **Remove Management Plan** Performed when the discloser no longer has a conflict of interest for the specific project; i.e., project ended, relationship with an entity no longer exists.
- Notify Department Chair –Performed if the COI monitor receives a request from the discloser's Department Chair for information regarding disclosure details for the project.

| View Differences         ✓       Forward to COI Committee         ✓       Request Changes by Monitor         ✓       Create or Upload Management<br>Plan         ✓       Create or Upload Management<br>Plan         ✓       Create or Upload Management<br>Plan         ✓       Create or Upload Management<br>Plan         ✓       Create or Upload Management<br>Plan         ✓       Create or Upload Management<br>Plan         ✓       Log Comment         ✓       Log Comment         ✓       Log Private Comment         ✓       No further review required         ✓       No further review required                                                                                                    | COI Monitor Review                  | Type: Research Initiated Update   ID# DC00010090                                                                                                    |
|----------------------------------------------------------------------------------------------------|-------------------------------------|----------------------------------------------------------------------------------------------------|
| Printer Version       Summary       History       Disclosures       Disclosure Admin Info       Reviewer Notes       Discloser Certification History       Research Team Member         ✓       Forward to COI Committee           Complete          ✓       Request Changes by Monitor        Research Certification Instructions                                                                                                    | My Current Actions                  |                                                                                                    |
| View Differences         ✓       Forward to COI Committee         ✓       Request Changes by Monitor         ✓       Create or Upload Management<br>Plan         ✓       Create or Upload Management<br>Plan         ✓       Create or Upload Management<br>Plan         ✓       Create or Upload Management<br>Plan         ✓       Create or Upload Management<br>Plan         ✓       Create or Upload Management<br>Plan         ✓       Log Comment         ✓       Log Comment         ✓       Log Private Comment         ✓       No further review required         ✓       No further review required                                                                                                    | View Disclosures                    |                                                                                                    |
| ✓       Forward to COI Committee         ✓       Request Changes by Monitor         ✓       Create or Upload Management         ✓       Create or Upload Management         ✓       Create or Upload Management         ✓       Plan         ✓       Comment         ✓       Log Comment         ✓       Log Private Comment         ✓       Log Private Comment         ✓       No further review required         ✓       No further review required                                                                                                    | Printer Version                     | Summary History Disclosures Disclosure Admin Info Reviewer Notes Discloser Certification History Research Team Members                               |
| <ul> <li>Forward to COI Committee</li> <li>Forward to COI Committee</li> <li>Request Changes by Monitor</li> <li>Create or Upload Management<br/>Plan</li> <li>Create or Upload Management<br/>Plan</li> <li>You must recertify that all of your financial disclosures are up-to-date in the system because of your involvement in the following research project id<br/>NOTE: The above link is currently limited to eIRB submissions only</li> <li>Research Project Name: abbreviated name<br/>Project Role: PI<br/>Project Type: Grant<br/>PI Name: Principal Investigator<br/>Project Type: Grant<br/>PI Name: Principal Investigator<br/>Project Full Title: full t<br/>Sponsor: sponsor</li> <li>No further review required</li> </ul>                                                                                                    | View Differences                    |                                                                                                    |
| Research Certification Instructions         You must recertify that all of your financial disclosures are up-to-date in the system because of your involvement in the following research project line         Remove Management Plan         You Comment         Project Role: Pl         Project Role: Pl         Project Role: Pl         Project Comment         Plane         Project Role: Pl         Project Role: Pl         Project Type: Grant         Pl Name: Principal Investigator         Project Full Title: full t         Sponsor: sponsor         There are no items to display                                                                                                    | Forward to COI Committee            |                                                                                                    |
| Image: Plan       Research PROJECT ID: project id         Image: Plan       RESEARCH PROJECT ID: project id         Image: Plan       Research Project Name: abbreviated to eIRB submissions only         Image: Project Role: Pl       Project Role: Pl         Project Role: Pl       Project Role: Pl         Image: Project Role: Pl       Project Role: Pl         Image: Private Comment       Project Description: description         Image: Private Comment       Project Description: description         Image: Private Project Plan       Project Plan         Image: Private Comment       Project Description: description         Image: Private Project Plan       Project Plan         Image: Private Project Plan       Project Plan         Image: Private Plan       Project Plan         Image: Plan       Project Plan         Image: Plan       Project Plan         Image: Plan       Project Plan         Image: Plan       Project Plan         Image: Plan       Project Plan         Image: Plan       Project Plan         Image: Plan       Project Plan         Image: Plan       Project Plan         Image: Plan       Project Plan         Image: Plan       Project Plan         Image: Plan       Project Pla                                                                                                    | Request Changes by Monitor          | Research Certification Instructions                                                                                                    |
| Remove Management Plan       NOTE: The above link is currently limited to eIRB submissions only         Iog Comment       Project Name: abbreviated name         Project Type: Grant       Project Type: Grant         Iog Private Comment       Project Description: description         Project Full Title: full t       Sponsor: sponsor         There are no items to display       There are no items to display                                                                                                    | Create or Upload Management<br>Plan | You must recertify that all of your financial disclosures are up-to-date in the system because of your involvement in the following research project |
| Log Comment     Project Role: PI       Project Type: Grant     Project Type: Grant       Project Description: description     Project Full Itvestigator       Project Full Title: full     Sponsor: sponsor       There are no items to display     There are no items to display                                                                                                    | Remove Management Plan              |                                                                                                    |
| Image: Construction of the second second | Log Comment                         | Project Role: Pl<br>Project Type: Grant                                                                                                    |
| Sponsor:         sponsor           There are no items to display         There are no items to display                                                                                                    | Log Private Comment                 | Project Description: description                                                                                                    |
|                                                                                                    | No further review required          | Sponsor: sponsor                                                                                                    |
| - Notiny Department Chair                                                                                                    | Notify Department Chair             | There are no items to display                                                                                                    |
|                                                                                                    |                                     | Remember that you must disclose any financial interests that could be reasonably construed as related to the design, conduct, recruitment, or en     |